*SOYAL* ACCESS CONTROL SYSTEM ®

# AR-721E

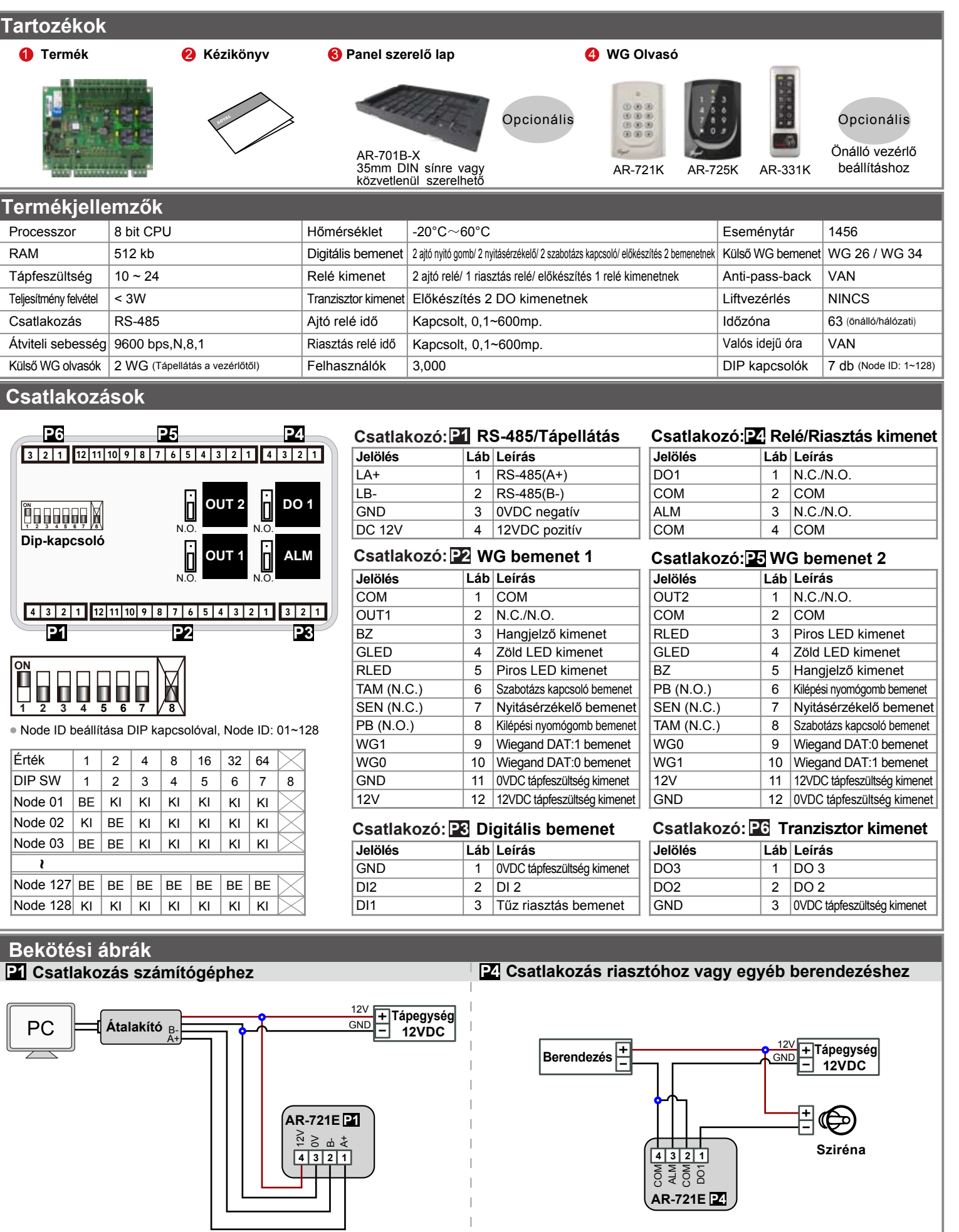

 $\mathbf{I}$ 

# **2 AJTÓS WIEGAND VEZÉRLŐ**

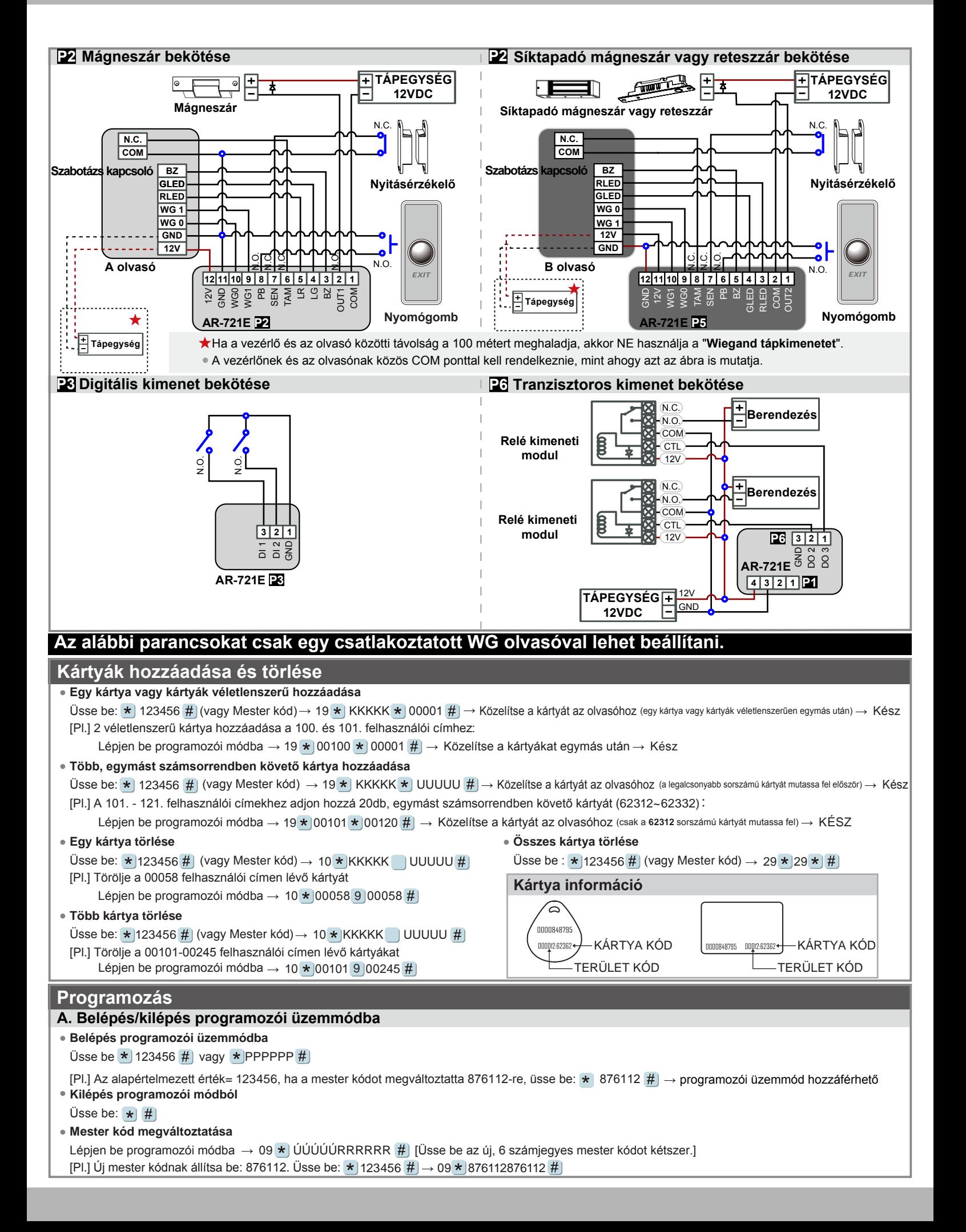

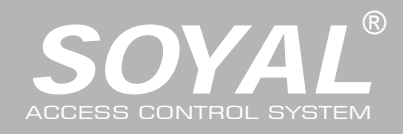

# **B. Olvasó hálózati azonosítójának megváltoztatása**

Lépjen be programozói módba  $\rightarrow 00 \star \text{NNN} \#$  [Hálózati azonosító: 001~255]

# **C. M4/M8 üzemmód beállítása**

Lépjen be programozói módba  $\rightarrow$  04  $\star$  N  $\#$  [N=4/8]

# **D. Kód beállítása**

**Kártya vagy kód:** Lépjen be programozói módba → 12 \* FFFFF \* PPPP # [Pl.: Felhasználói cím: 00001, kódja: 1234. Üsse be: 12 \* 00001 \* 1234 #] Kártya és kód: Lépjen be programozói módba → 13 \*) FFFFF \* PPPP #) [Pl.: Felhasználói cím: 00001, kódja: 1234. Üsse be: 13 \* 00001 \* 1234 #)]

### **E. Anti-pass-back (Az "A" és "B" olvasónál is be kell állítani)**

Az Anti-pass back funkciót gyakran alkalmazzák parkolók bejáratánál annak megakadályozására, hogy egy kártyával többen lépjenek be egy időben, vagy olyan helyen, ahol figyelni kell arra, hogy a belépést mindig kövesse kilépési esemény is.

#### **Olvasó engedélyezése**

Lépjen be programozói módba → 20 \* DDD # | [128= Anti-pass-back(0=Tiltva; 1=Engedélyezve)/ 064=Bejárat/Kijárat (0=Kijárat; 1=Bejárat).] [Pl.] Engedélyezze az Anti-pass-back funkciót és az ajtó legyen kijárat = (128 x 1) + (064 x 0) = 128

Lépjen be programozói módba → 20 \* 128 #) (Kérjük, hogy a szolgáltatáshoz olvassa el az alapértelmezett értékek fejezetet.)

#### **Kártya engedélyezése**

Lépjen be programozói módba  $\rightarrow$  26 \* KKKKK \* UUUUU \* N #

[KKKKK= Kezdő felhasználói cím; UUUUU= Utolsó felhasználói cím; N=0(Engedélyezve)/ 1(Tiltva)/ 2(Alaphelyzet)]

[Pl.] A 00152-00684 felhasználói címekre engedélyezze az anti-pass-back funkciót:  $26 \star 00152 \star 00684 \star 01\#$ 

[Pl.] A 154. felhasználónál engedélyzve van az anti-apss-back és úgy szeretne bejönni az ajtón, hogy előtte - a kilépéskor - nem használta a kártyáját. Ebben az esetben érvénytelen lesz a kártya és azt alapállapotba kell állítani. Lépjen be programozói módba  $\rightarrow 26 \star 00154 \star 00154 \star 2 \sharp$   $\rightarrow$  Alapállapot.

# **F. Automatikus ajtónyitás**

Az ajtó nyitva marad, miután az első kártyát felmutatták. 2 időzóna programozható önálló üzemmódban.

**Automatikus ajtónyitás engedélyezése/tiltása**

Lépjen be programozói módba → 20 \* 004 #004= automatikus ajtónyitás engedélyezése; 000= automatikus ajtónyitás tiltása]

**Automatikus ajtónyitás engedélyezése/tiltása kártyafelmutatás nélkül**

Lépjen be programozói módba → 24 × 001 #[001= automatikus ajtónyitás engedélyezése; 000= automatikus ajtónyitás tiltása]

### **Nyitvatartási idő beállítása**

Lépjen be programozói módba  $\rightarrow 08 \star N \star \hat{O}$ ÓPPóópp  $\star$  6543217H #

N: Időzónák kijelőlése (N=0=1. időzóna; N=1=2. időzóna)

ÓÓPPóópp=időszak kezdete és vége (Pl.: 08301200=08:30-tól 12:00-ig)

6543217H= A hét napjai (Szo/Pén/Csü/Sze/Ked/Hét/Vas) + Szünnap (F= 0: tiltva; 1: engedélyezve); A szünnapok szoftverrel állíthatók be.

[Pl.] Állítsa be az automatikus ajtónyitást 9:30-16:20 között hétfői, szerdai és pénteki napokra a 2. időzónában: 08 \* |1 \* | 09301612 \* | 01010100 # | → Kész

#### **G. Riasztó funkció beállítása**

- **Riasztási feltételek:**
- **Alkalmazás:**
- **1. Ajtó túl sokáig nyitva:** Ajtó az ajtó relé idején és a zárási idő összességén túl nyitva.
- 1. Az riasztás engedélyezve legyen 2. Csatlakozzon riasztó rendszerhez
- **2. Kényszerített nyitás** (Nyitás érvénytelen felhasználói kártyával): Belépés kényszerített nyitással vagy illegális művelettel.
- **3. Ajtó rendellenes helyzetben**: Tápfeszültség lekapcsolása, majd visszaadása után, ha az ajtó élesítve volt.

# **Élesített/hatástalanított riasztási állapot (Alapértelmezett élesítési kód: 1234) :**

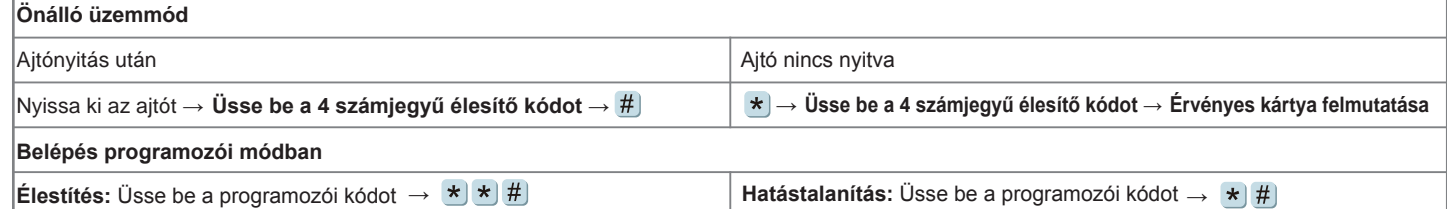

**Az ajtó normál működtetéséhez olvassa el a hozzáférési módok fejezetet.**

# **Funkciók alapértelmezett értékei**

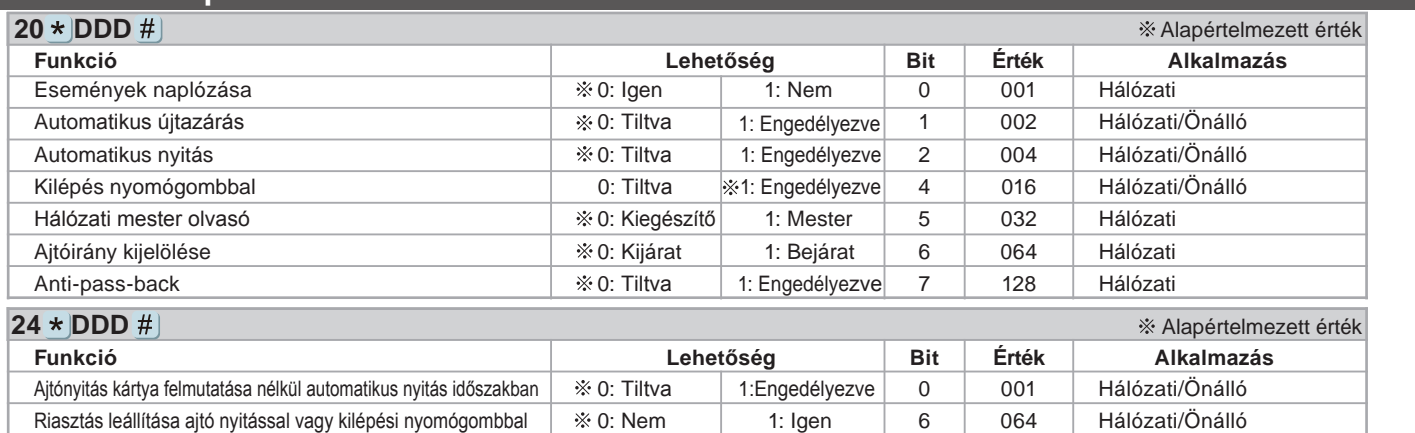

# BORE COR FC CE MA NINCO

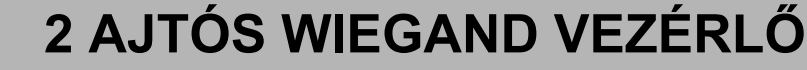

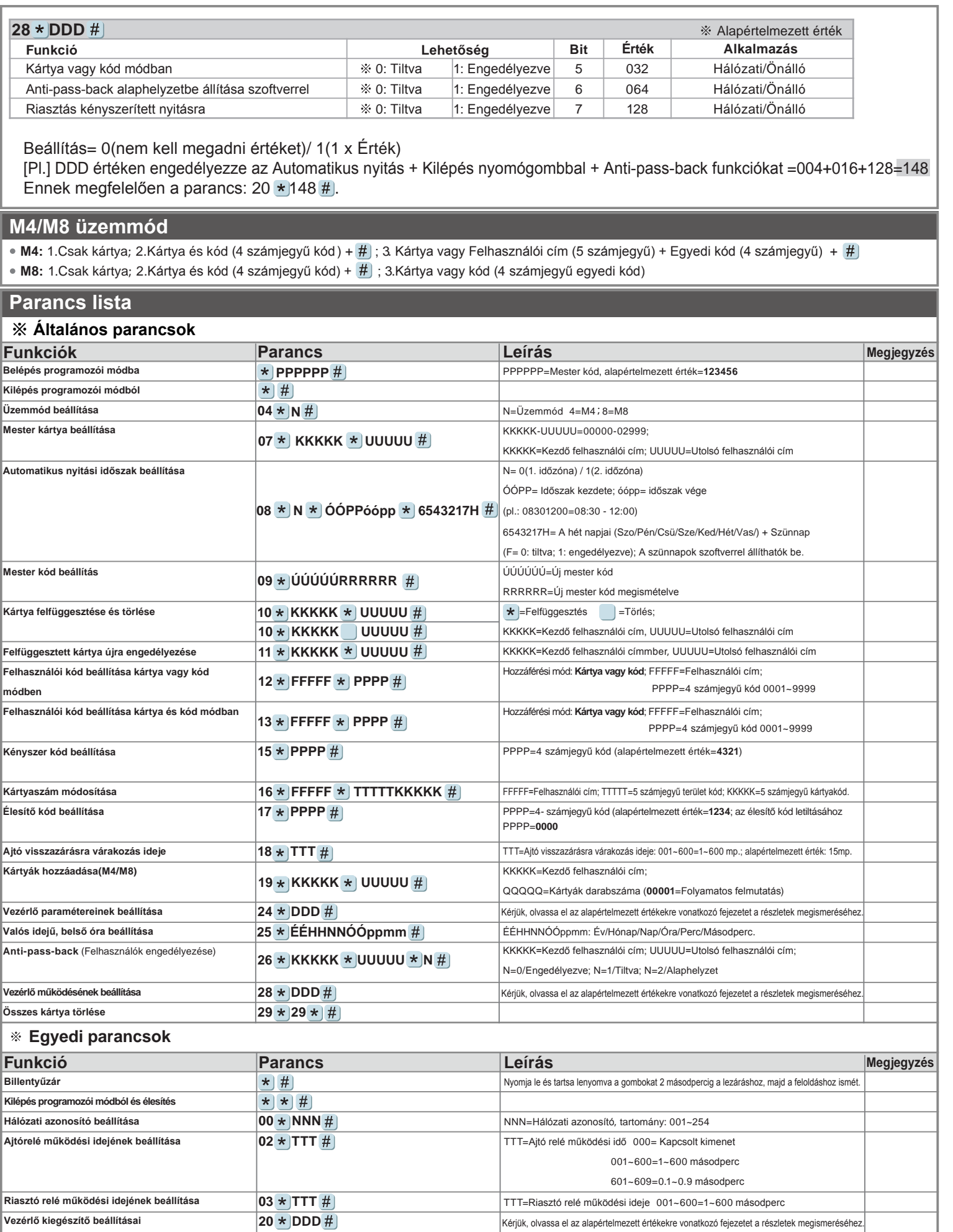

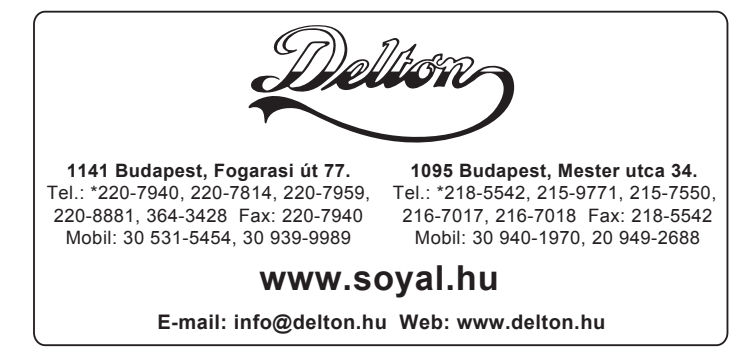

A dokumentáció a Delton szellemi tulajdona, ezért annak változtatása jogi következményeket vonhat maga után. A fordításból, illetve a nyomdai kivitelezésből származó hibákért felelősséget nem vállalunk. A leírás és a termék változtatásának jogát a forgalmazó és a gyártó fenntartja.